# **Sage Reference Manual: Knot Theory** *Release 7.2*

**The Sage Development Team**

May 15, 2016

### **CONTENTS**

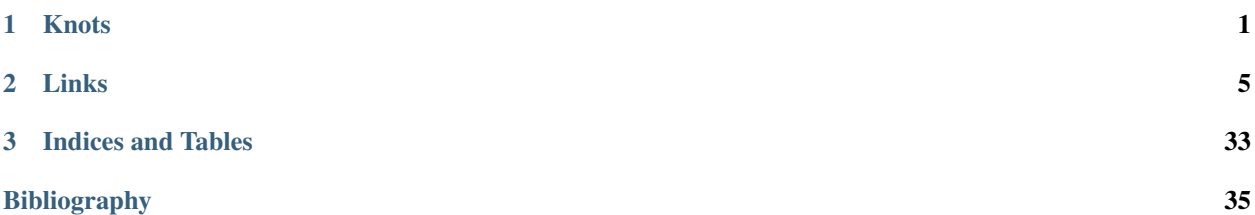

### **CHAPTER**

# **ONE**

# **KNOTS**

#### <span id="page-4-2"></span><span id="page-4-1"></span><span id="page-4-0"></span>AUTHORS:

- Miguel Angel Marco Buzunariz
- Amit Jamadagni

class sage.knots.knot.**Knot**(*data*, *check=True*)

Bases: [sage.knots.link.Link](#page-8-1)

### A knot.

A knot is defined as embedding of the circle  $\mathbb{S}^1$  in the 3-dimensional sphere  $\mathbb{S}^3$ , considered up to ambient isotopy. They represent the physical idea of a knotted rope, but with the particularity that the rope is closed. That is, the ends of the rope are joined.

### See also:

[Link](#page-8-1)

### INPUT:

 $\bullet$ data – see [Link](#page-8-1) for the allowable inputs

•check – optional, default True. If True, make sure that the data define a knot, not a link

### EXAMPLES:

We construct the knot  $8_{14}$  and compute some invariants:

```
sage: B = BraidGroup(4)
sage: K = Knot (B([1, 1, 1, 2, -1, 2, -3, 2, -3]))
```
<span id="page-5-0"></span>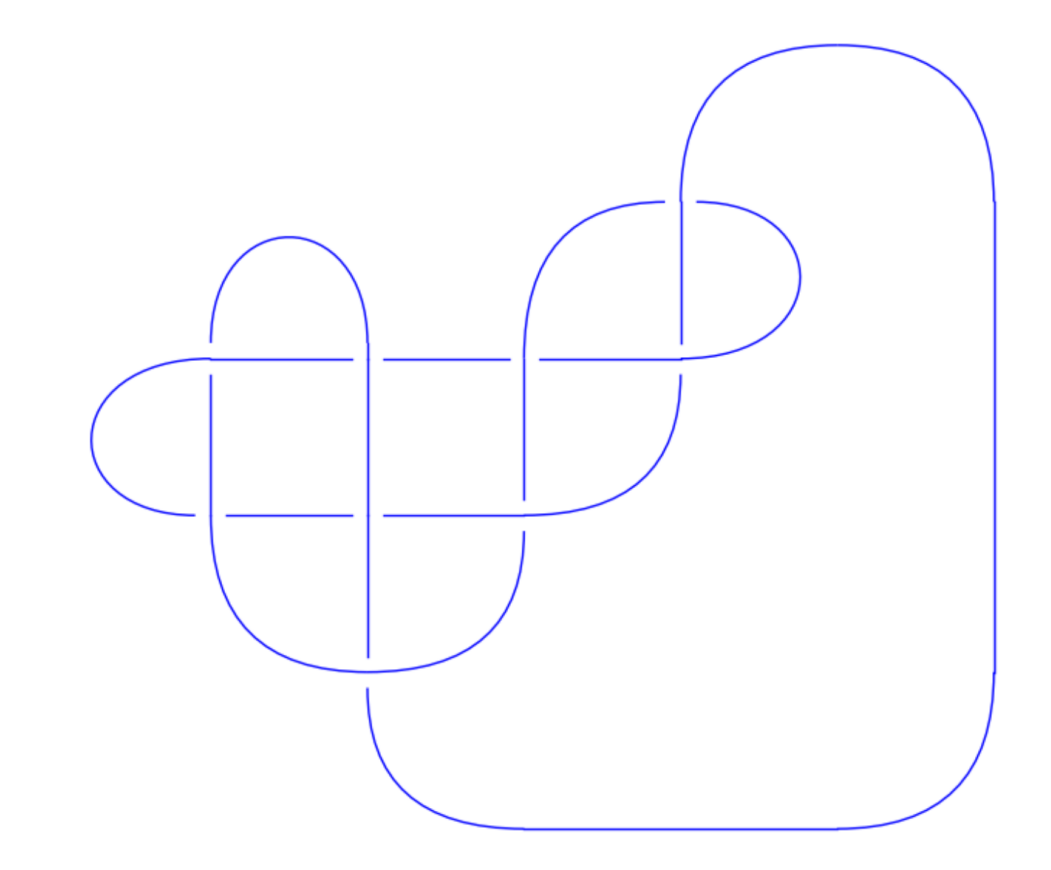

```
sage: K.alexander_polynomial()
-2*t^2 + 8*t^2-1 - 11 + 8*t - 2*t^2sage: K.jones_polynomial()
t^2 - 3*t^6 + 4*t^5 - 5*t^4 + 6*t^3 - 5*t^2 + 4*t + 1/t - 2
sage: K.determinant()
31
sage: K.signature()
-2
```
#### REFERENCES:

[•Wikipedia article Knot\\_\(mathematics\)](https://en.wikipedia.org/wiki/Knot_(mathematics))

#### Todo

•Implement the connect sum of two knots.

•Make a class Knots for the monoid of all knots and have this be an element in that monoid.

```
arf_invariant()
    Return the Arf invariant.
```

```
EXAMPLES:
```

```
sage: B = BraidGroup(4)
sage: K = Knot(B([-1, 2, 1, 2]))
sage: K.arf_invariant()
0
```

```
sage: B = BraidGroup(8)
sage: K = Knot(B([-2, 3, 1, 2, 1, 4]))
sage: K.arf_invariant()
\capsage: K = Knot(B([1, 2, 1, 2]))
sage: K.arf_invariant()
1
```
#### **dt\_code**()

Return the DT code of self.

ALGORITHM:

The DT code is generated by the following way:

Start moving along the knot, as we encounter the crossings we start numbering them, so every crossing has two numbers assigned to it once we have traced the entire knot. Now we take the even number associated with every crossing.

The following sign convention is to be followed:

Take the even number with a negative sign if it is an overcrossing that we are encountering.

OUTPUT: DT code representation of the knot

EXAMPLES:

```
sage: K = Knot([[1,5,2,4],[5,3,6,2],[3,1,4,6]])
sage: K.dt_code()
[4, 6, 2]sage: B = BraidGroup(4)
sage: K = Knot (B([1, 2, 1, 2]))sage: K.dt_code()
[4, -6, 8, -2]sage: K = Knot([ [[1, -2, 3, -4, 5, -1, 2, -3, 4, -5]], [1, 1, 1, 1, 1]])sage: K.dt_code()
[6, 8, 10, 2, 4]
```
### **CHAPTER**

# **LINKS**

<span id="page-8-3"></span><span id="page-8-2"></span><span id="page-8-0"></span>A knot is defined as embedding of the circle  $\mathbb{S}^1$  in the 3-dimensional sphere  $\mathbb{S}^3$ , considered up to ambient isotopy. They represent the physical idea of a knotted rope, but with the particularity that the rope is closed. That is, the ends of the rope are joined.

A link is an embedding of one or more copies of  $\mathbb{S}^1$  in  $\mathbb{S}^3$ , considered up to ambient isotopy. That is, a link represents the idea of one or more tied ropes. Every knot is a link, but not every link is a knot.

Generically, the projection of a link on  $\mathbb{R}^2$  is a curve with crossings. The crossings are represented to show which strand goes over the other. This curve is called a planar diagram of the link. If we remove the crossings, the resulting connected components are segments. These segments are called the edges of the diagram.

### REFERENCES:

```
• Wikipedia article Knot_(mathematics)
```
### See also:

There are also tables of link and knot invariants at <http://www.indiana.edu/~knotinfo/> and [http://www.indiana.edu/](http://www.indiana.edu/~linkinfo/) [~linkinfo/.](http://www.indiana.edu/~linkinfo/)

### AUTHORS:

- Miguel Angel Marco Buzunariz
- Amit Jamadagni

```
class sage.knots.link.Link(data)
    Bases: object
```
A link.

A link is an embedding of one or more copies of  $\mathbb{S}^1$  in  $\mathbb{S}^3$ , considered up to ambient isotopy. That is, a link represents the idea of one or more tied ropes. Every knot is a link, but not every link is a knot.

A link can be created by using one of the conventions mentioned below:

Braid:

•The closure of a braid is a link:

```
sage: B = BraidGroup(8)
sage: L = Link(B([-1, -1, -1, -2, 1, -2, 3, -2, 3]))
sage: L
Link with 1 component represented by 9 crossings
sage: L = Link(B([1, 2, 1, -2, -1]))sage: L
Link with 2 components represented by 5 crossings
```
Note: The strands of the braid that have no crossings at all are removed.

•Oriented Gauss Code:

Label the crossings from 1 to  $n$  (where  $n$  is the number of crossings) and start moving along the link. Trace every component of the link, by starting at a particular point on one component of the link and writing down each of the crossings that you encounter until returning to the starting point. The crossings are written with sign depending on whether we cross them as over or undercrossing. Each component is then represented as a list whose elements are the crossing numbers. A second list of +1 and −1's keeps track of the orientation of each crossing:

```
sage: L = Link([ [[-1, 2, 3, -4, 5, -6, 7, 8, -2, -5, 6, 1, -8, -3, 4, -7]],
....: [-1, -1, -1, -1, 1, 1, -1, -1, 1]]sage: L
Link with 1 component represented by 8 crossings
```
For links there may be more than one component and the input is as follows:

```
sage: L = Link([ [[-1, 2], [-3, 4], [1, 3, -4, -2]], [-1, -1, 1, 1]])sage: L
Link with 3 components represented by 4 crossings
```
•Planar Diagram (PD) Code:

The diagram of the link is formed by segments that are adjacent to the crossings. Label each one of this segments with a positive number, and for each crossing, write down the four incident segments. The order of these segments is clockwise, starting with the incoming undercrossing.

There is no particular distinction between knots and links for this input.

EXAMPLES:

One of the representations of the trefoil knot:

```
sage: L = Link([[1, 5, 2, 4], [5, 3, 6, 2], [3, 1, 4, 6]])
sage: L
Link with 1 component represented by 3 crossings
```
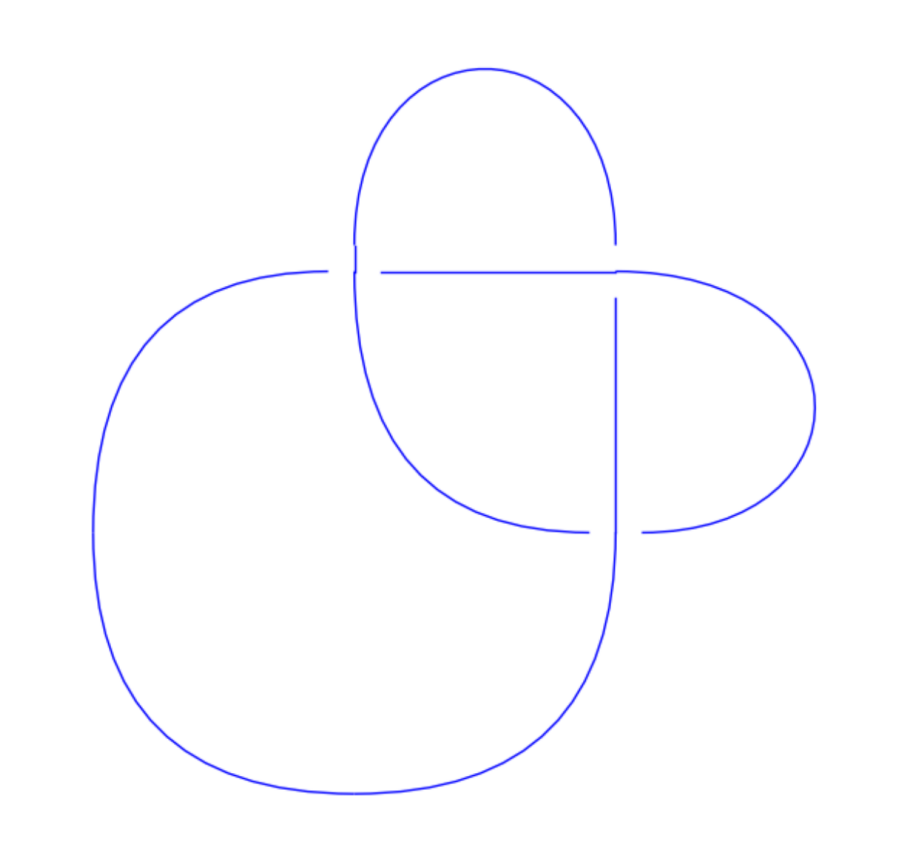

One of the representations of the Hopf link:

**sage:** L = Link([[1, 4, 2, 3], [4, 1, 3, 2]]) **sage:** L Link with 2 components represented by 2 crossings

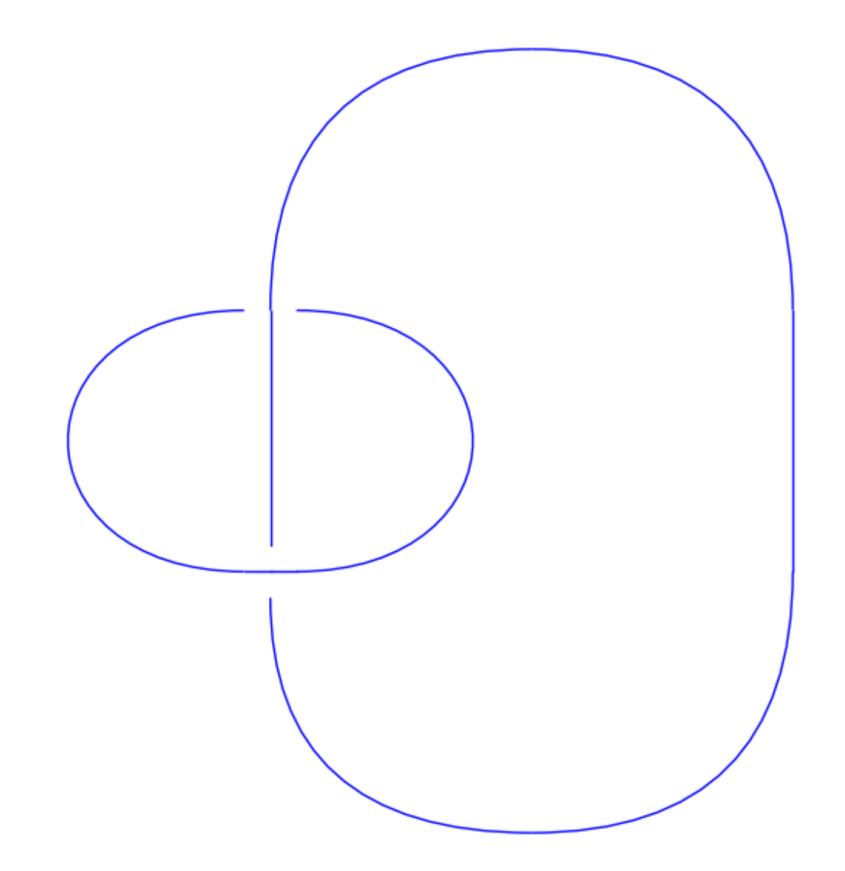

We can construct links from from the braid group:

```
sage: B = BraidGroup(4)
sage: L = Link(B([-1, -1, -1, -2, 1, -2, 3, -2]))
sage: L
Link with 2 components represented by 8 crossings
```
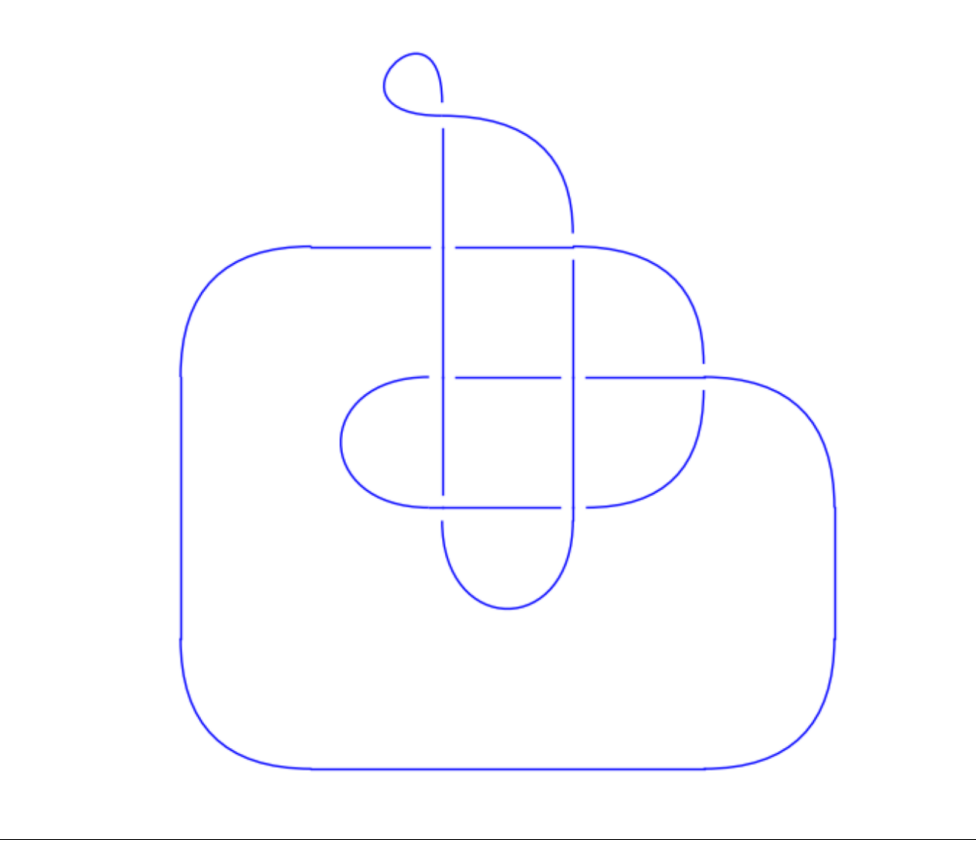

```
sage: L = Link(B([1, 2, 1, 3]))sage: L
Link with 2 components represented by 4 crossings
```
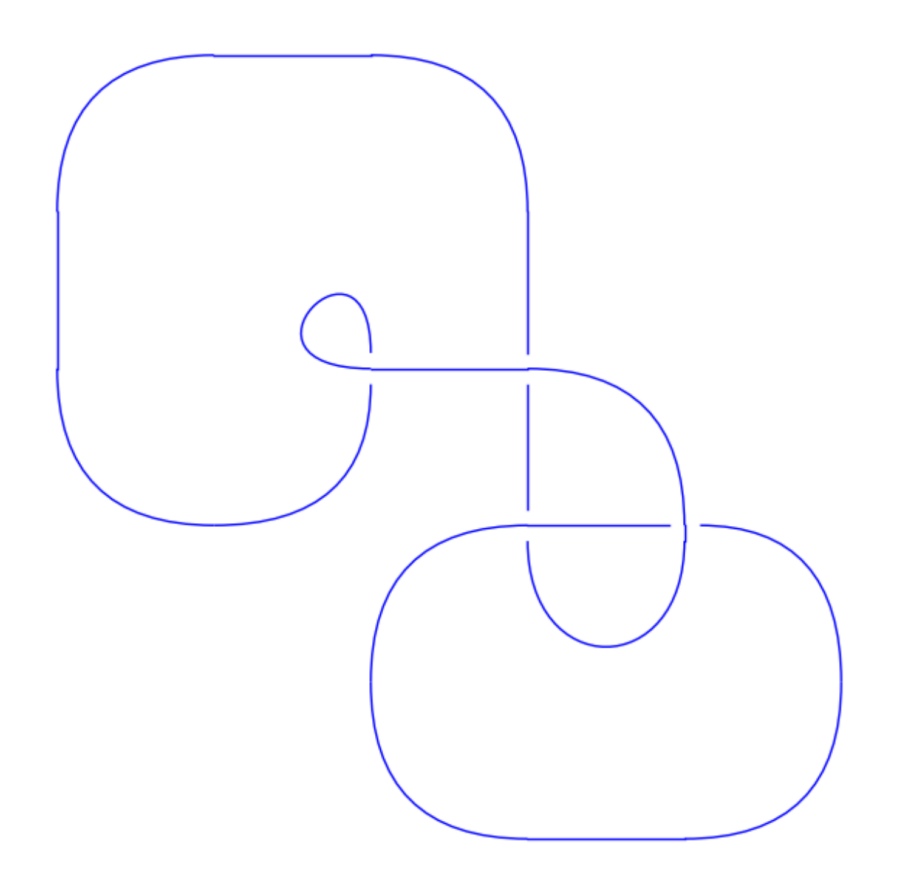

We construct the "monster" unknot using a planar code, and then construct the oriented Gauss code and braid representation:

```
sage: L = Link([[3,1,2,4], [8,9,1,7], [5,6,7,3], [4,18,6,5],
....: [17,19,8,18], [9,10,11,14], [10,12,13,11],
....: [12,19,15,13], [20,16,14,15], [16,20,17,2]]sage: L.oriented_gauss_code()
[[[1, -4, 3, -1, 10, -9, 6, -7, 8, 5, 4, -3, 2, -6, 7, -8, 9, -10, -5, -2]],
[1, -1, 1, 1, 1, -1, -1, -1, -1, -1, -1]sage: L.braid()
s0*s1^* - 1* s2^* - 1* s3^* - 1* s2* s1^* - 1* s0^* - 1* s1* s2^*2* s1^* - 1* s3* s2* s1^* - 3
```
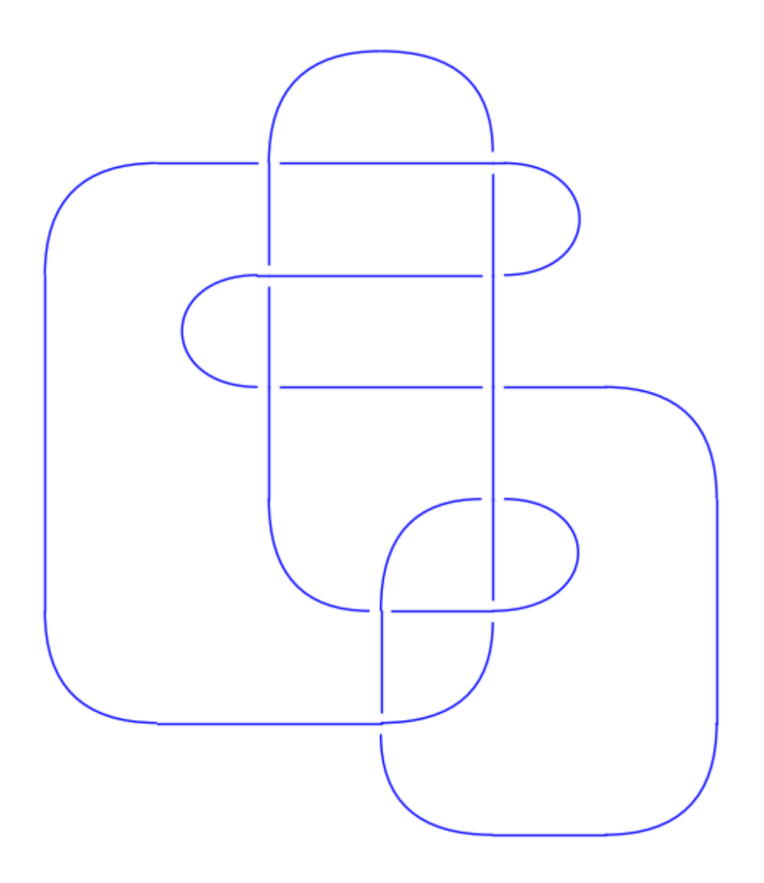

We construct the Ochiai unknot by using an oriented Gauss code:

```
sage: L = Link([[[1,-2,-3,-8,-12,13,-14,15,-7,-1,2,-4,10,11,-13,12,
....: -11, -16, 4, 3, -5, 6, -9, 7, -15, 14, 16, -10, 8, 9, -6, 5],
....: [-1,-1,1,1,1,1,-1,1,1,-1,1,-1,-1,-1,-1,-1,1]sage: L.pd_code()
[[10, 2, 11, 1], [2, 12, 3, 11], [3, 20, 4, 21], [12, 19, 13, 20],
 [21, 32, 22, 1], [31, 22, 32, 23], [9, 25, 10, 24], [4, 29, 5, 30],
 [23, 30, 24, 31], [28, 14, 29, 13], [17, 14, 18, 15], [5, 17, 6, 16],
 [15, 7, 16, 6], [7, 27, 8, 26], [25, 9, 26, 8], [18, 28, 19, 27]]
```
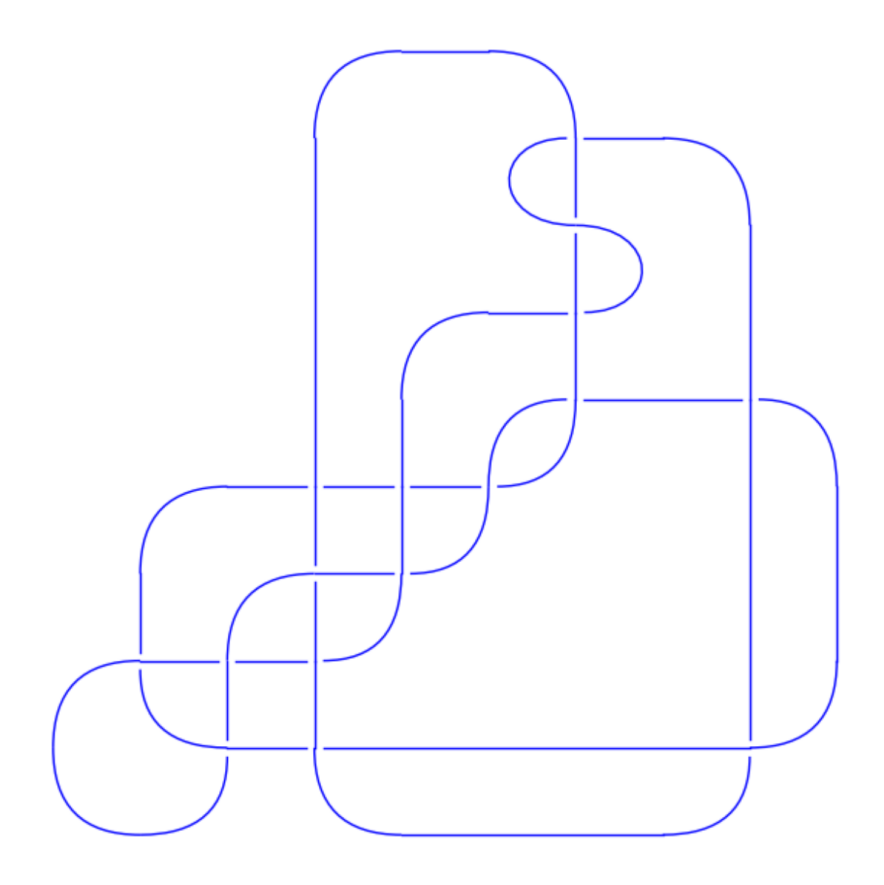

We construct the knot  $7<sub>1</sub>$  and compute some invariants:

**sage:** B = BraidGroup(2) **sage:**  $L = Link(B([1]*7))$ 

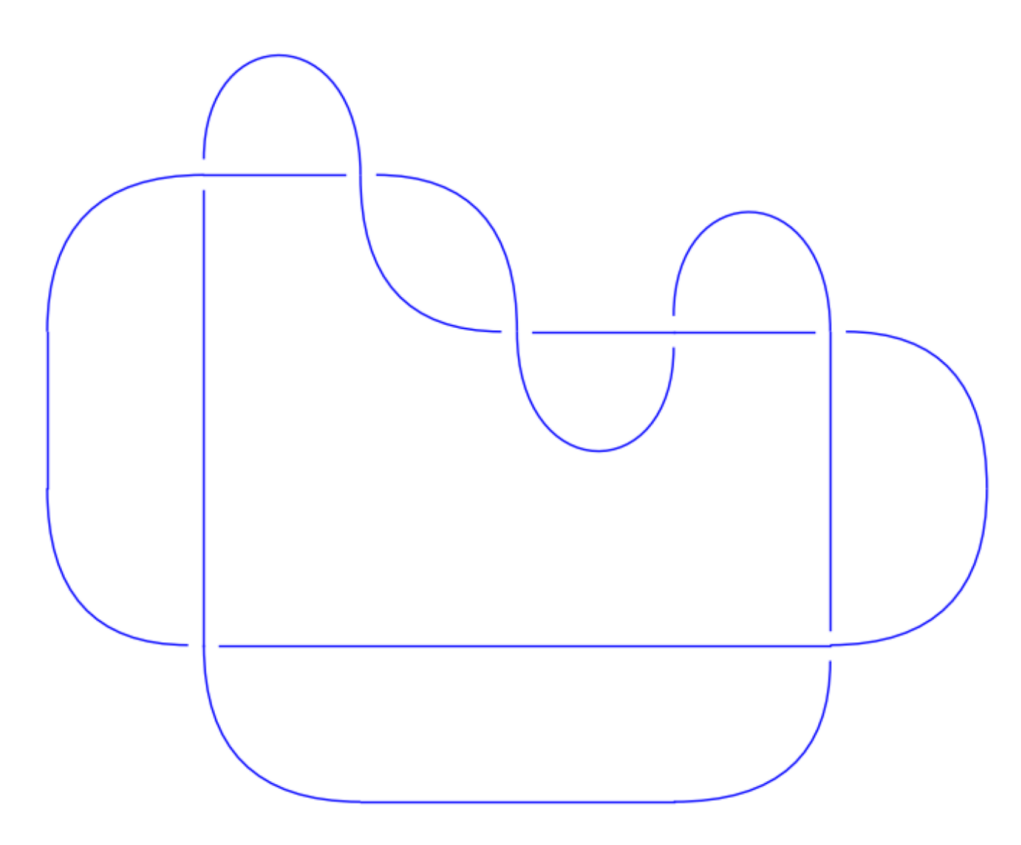

```
sage: L.alexander_polynomial()
t^{\wedge}-3 - t^{\wedge}-2 + t^{\wedge}-1 - 1 + t - t^{\wedge}2 + t^{\wedge}3sage: L.jones_polynomial()
-t^10 + t^9 - t^8 + t^7 - t^6 + t^5 + t^3sage: L.determinant()
7
sage: L.signature()
-6
```
The links here have removed components in which no strand is used:

```
sage: B = BraidGroup(8)
sage: b = B([1])
sage: L = Link(b)sage: b.components_in_closure()
7
sage: L.number_of_components()
1
sage: L.braid().components_in_closure()
1
sage: L.braid().parent()
Braid group on 2 strands
```
Warning: Equality of knots is done by comparing the corresponding braids, which may give false negatives.

<span id="page-17-0"></span>Note: The behavior of removing unused strands from an element of a braid group may change without notice in the future. Do not rely on this feature.

#### Todo

Implement methods to creating new links from previously created links.

```
alexander_polynomial(var='t')
```
Return the Alexander polynomial of self.

INPUT:

•var – (default: 't') the variable in the polynomial

EXAMPLES:

We begin by computing the Alexander polynomial for the figure-eight knot:

```
sage: B = BraidGroup(3)
sage: L = Link(B([1, -2, 1, -2]))sage: L.alexander_polynomial()
-t^{\wedge}-1 + 3 - t
```
The "monster" unknot:

```
sage: L = Link([[3,1,2,4],[8,9,1,7],[5,6,7,3],[4,18,6,5],
....: [17,19,8,18],[9,10,11,14],[10,12,13,11],
\dots: [12,19,15,13],[20,16,14,15],[16,20,17,2]])
sage: L.alexander_polynomial()
1
```
Some additional examples:

```
sage: B = BraidGroup(2)
sage: L = Link(B([1]))
sage: L.alexander_polynomial()
1
sage: L = Link(B.one())
sage: L.alexander_polynomial()
1
sage: B = BraidGroup(3)
sage: L = Link(B([1, 2, 1, 2]))
sage: L.alexander_polynomial()
t^{\wedge}-1 - 1 + t
```
When the Seifert surface is disconnected, the Alexander polynomial is defined to be 0:

```
sage: B = BraidGroup(4)
sage: L = Link(B([1, 3]))sage: L.alexander_polynomial()
\Omega
```
#### TESTS:

```
sage: B = BraidGroup(4)
sage: L = Link(B([-1, 3, 1, 3]))
sage: L.alexander_polynomial()
\bigcapsage: L = Link(B([1,3,1,1,3,3]))
```

```
sage: L.alexander_polynomial()
0
sage: B = BraidGroup(8)
sage: L = Link(B([-2, 4, 1, 6, 1, 4]))sage: L.alexander_polynomial()
\Omega
```
**braid**()

Return a braid representation of self.

OUTPUT: an element in the braid group

#### EXAMPLES:

```
sage: L = Link([[2, 3, 1, 4], [4, 1, 3, 2]])
sage: L.braid()
s^2sage: L = Link([ [[-1, 2, -3, 1, -2, 3]], [-1, -1, -1]])
sage: L.braid()
s^{\wedge}-3sage: L = Link([[1,8,2,7], [8,4,9,5], [3,9,4,10], [10,1,7,6], [5,3,6,2]])
sage: L.braid()
(s0*s1^{\wedge}-1)^{\wedge}2*s1^{\wedge}-1
```
#### TESTS:

```
sage: L = Link([])
sage: L.braid()
1
sage: L = Link([[], []])
sage: L.braid()
1
```
#### **determinant**()

Return the determinant of self.

EXAMPLES:

```
sage: B = BraidGroup(4)
sage: L = Link(B([-1, 2, 1, 2]))sage: L.determinant()
1
sage: B = BraidGroup(8)
sage: L = Link(B([2, 4, 2, 3, 1, 2]))
sage: L.determinant()
3
sage: L = Link(B([1] *16 + [2,1,2,1,2,2,2,2,2,2,2,1,2,1,2,-1,2,-2]))
sage: L.determinant()
65
```
#### TESTS:

```
sage: Link(B([1, 2, 1, -2, -1])).determinant()
Traceback (most recent call last):
...
NotImplementedError: determinant implemented only for knots
```
#### **dowker\_notation**()

Return the Dowker notation of self.

Similar to the PD code we number the components, so every crossing is represented by four numbers. We

<span id="page-19-0"></span>focus on the incoming entities of the under and the overcrossing. It is the pair of incoming undercrossing and the incoming overcrossing. This information at every crossing gives the Dowker notation.

OUTPUT:

A list containing the pair of incoming under cross and the incoming over cross.

#### EXAMPLES:

```
sage: L = Link([ [[-1, 2, -3, 4, 5, 1, -2, 6, 7, 3, -4, -7, -6, -5]], [-1, -1, -1, -1, 1, -1, -1]sage: L.dowker_notation()
[(1, 6), (7, 2), (3, 10), (11, 4), (14, 5), (13, 8), (12, 9)]sage: B = BraidGroup(4)
sage: L = Link(B([1, 2, 1, 2]))
sage: L.dowker_notation()
[(2, 1), (3, 5), (6, 4), (7, 9)]sage: L = Link([[1, 4, 2, 3], [4, 1, 3, 2]])
sage: L.dowker_notation()
[(1, 3), (4, 2)]
```
#### **gauss\_code**()

Return the Gauss code of self.

The Gauss code is generated by the following procedure:

- 1. Number the crossings from 1 to  $n$ .
- 2.Select a point on the knot and start moving along the component.
- 3.At each crossing, take the number of the crossing, along with sign, which is − if it is an undercrossing and  $+$  if it is a overcrossing.

#### EXAMPLES:

```
sage: L = Link([[1, 4, 2, 3], [4, 1, 3, 2]])
sage: L.gauss_code()
[[-1, 2], [1, -2]]sage: B = BraidGroup(8)
sage: L = Link(B([1, -2, 1, -2, -2]))sage: L.gauss_code()
[[-1, 3, -4, 5], [1, -2, 4, -5, 2, -3]]sage: L = Link([[-1, 2], [-3, 4], [1, 3, -4, -2]], [-1, -1, 1, 1]])sage: L.gauss_code()
[[-1, 2], [-3, 4], [1, 3, -4, -2]]
```
#### **genus**()

Return the genus of self.

#### EXAMPLES:

```
sage: B = BraidGroup(4)
sage: L = Link(B([-1, 3, 1, 3]))
sage: L.genus()
0
sage: L = Link(B([1,3]))
sage: L.genus()
\bigcapsage: B = BraidGroup(8)
sage: L = Link(B([-2, 4, 1, 6, 1, 4]))sage: L.genus()
\capsage: L = Link(B([1, 2, 1, 2]))
```
<span id="page-20-0"></span>**sage:** L.genus() 1

#### **is\_alternating**()

Return True if the given knot diagram is alternating else returns False.

Alternating diagram implies every overcross is followed by an undercross or the vice-versa.

We look at the Gauss code if the sign is alternating, True is returned else the knot is not alternating False is returned.

EXAMPLES:

```
sage: B = BraidGroup(4)
sage: L = Link(B([-1, -1, -1, -1]))sage: L.is_alternating()
False
sage: L = Link(B([1, -2, -1, 2]))sage: L.is_alternating()
False
sage: L = Link(B([-1, 3, 1, 3, 2]))sage: L.is_alternating()
False
sage: L = Link(B([1] *16 + [2,1,2,1,2,2,2,2,2,2,2,2,1,2,1,2,-1,2,-2]))
sage: L.is_alternating()
False
sage: L = Link(B([-1, 2, -1, 2]))sage: L.is_alternating()
True
```
### **is\_knot**()

Return True if self is a knot.

Every knot is a link but the converse is not true.

EXAMPLES:

```
sage: B = BraidGroup(4)
sage: L = Link(B([1, 3, 1, -3]))
sage: L.is_knot()
False
sage: B = BraidGroup(8)
sage: L = Link(B([1, 2, 3, 4, 5, 6]))sage: L.is_knot()
True
```
**jones\_polynomial**(*variab=None*, *skein\_normalization=False*, *algorithm='jonesrep'*) Return the Jones polynomial of self.

The normalization is so that the unknot has Jones polynomial 1. If skein\_normalization is True, the variable of the result is replaced by a itself to the power of 4, so that the result agrees with the conventions of [Lic] (which in particular differs slightly from the conventions used otherwise in this class), had one used the conventional Kauffman bracket variable notation directly.

If variab is None return a polynomial in the variable  $A$  or  $t$ , depending on the value skein normalization. In particular, if skein normalization is False, return the result in terms of the variable  $t$ , also used in [Lic].

#### ALGORITHM:

The calculation goes through one of two possible algorithms, depending on the value of algorithm.

Possible values are 'jonesrep' which uses the Jones representation of a braid representation of self to compute the polynomial of the trace closure of the braid, and statesum which recursively computes the Kauffman bracket of  $\text{self}$ . Depending on how the link is given, there might be significant time gains in using one over the other. When the trace closure of the braid is self, the algorithms give the same result.

### INPUT:

•variab – variable (default: None); the variable in the resulting polynomial; if unspecified, use either a default variable in  $\mathbf{Z}[A, A^{-1}]$  or the variable t in the symbolic ring

•skein\_normalization – boolean (default: False); determines the variable of the resulting polynomial

•algorithm – string (default: 'jonesrep'); algorithm to use and can be one of the following:

 $-$ ' jonesrep' - use the Jones representation of the braid representation

–'statesum' - recursively computes the Kauffman bracket

#### OUTPUT:

If skein\_normalization if False, this returns an element in the symbolic ring as the Jones polynomial of the link might have fractional powers when the link is not a knot. Otherwise the result is a Laurant polynomial in variab.

### EXAMPLES:

The unknot:

```
sage: B = BraidGroup(9)
sage: b = B([1, 2, 3, 4, 5, 6, 7, 8])sage: Link(b).jones_polynomial()
1
```
The "monster" unknot:

```
sage: L = Link([[3,1,2,4],[8,9,1,7],[5,6,7,3],[4,18,6,5],
....: [17,19,8,18], [9,10,11,14], [10,12,13,11],
\dots: [12,19,15,13],[20,16,14,15],[16,20,17,2]])
sage: L.jones_polynomial()
1
```
#### The Ochiai unknot:

```
sage: L = Link([[(1,-2,-3,-8,-12,13,-14,15,-7,-1,2,-4,10,11,-13,12,....: -11, -16, 4, 3, -5, 6, -9, 7, -15, 14, 16, -10, 8, 9, -6, 5]....: [-1,-1,1,1,1,1,-1,1,1,-1,1,-1,-1,-1,-1,-1]]sage: L.jones_polynomial() # long time
1
```
#### Two unlinked unknots:

```
sage: B = BraidGroup(4)
sage: b = B([1, 3])
sage: Link(b).jones_polynomial()
-sqrt(t) - 1/sqrt(t)
```
#### The Hopf link:

```
sage: B = BraidGroup(2)
sage: b = B([-1, -1])sage: Link(b).jones_polynomial()
-1/sqrt(t) - 1/t^{(5/2)}
```
Different representations of the trefoil and one of its mirror:

```
sage: B = BraidGroup(2)
sage: b = B([-1, -1, -1])sage: Link(b).jones_polynomial(skein_normalization=True)
-A^{\wedge}-16 + A^{\wedge}-12 + A^{\wedge}-4sage: Link(b).jones_polynomial()
1/t + 1/t^3 - 1/t^4sage: B = BraidGroup(3)
sage: b = B([-1, -2, -1, -2])sage: Link(b).jones_polynomial(skein_normalization=True)
-A^{\wedge}-16 + A^{\wedge}-12 + A^{\wedge}-4sage: R.<x> = LaurentPolynomialRing(GF(2))
sage: Link(b).jones_polynomial(skein_normalization=True, variab=x)
x^{\wedge}-16 + x^{\wedge}-12 + x^{\wedge}-4sage: B = BraidGroup(3)
sage: b = B([1, 2, 1, 2])sage: Link(b).jones_polynomial(skein_normalization=True)
A^4 + A^12 - A^16
```
 $K11n42$  (the mirror of the "Kinoshita-Terasaka" knot) and  $K11n34$  (the mirror of the "Conway" knot) in *[\[KnotAtlas\]](#page-38-1)*:

```
sage: B = BraidGroup(4)
sage: K11n42 = Link(B([1, -2, 3, -2, 3, -2, -2, -1, 2, -3, -3, 2, 2]))
sage: K11n34 = Link(B([1, 1, 2, -3, 2, -3, 1, -2, -2, -3, -3]))
sage: cmp(K11n42.jones_polynomial(), K11n34.jones_polynomial())
\cap
```
The two algorithms for computation give the same result when the trace closure of the braid representation is the link itself:

```
sage: L = Link([ [[-1, 2, -3, 4, 5, 1, -2, 6, 7, 3, -4, -7, -6, -5]],
....: [-1, -1, -1, -1, 1, -1, 1]sage: jonesrep = L.jones_polynomial(algorithm='jonesrep')
sage: statesum = L.jones_polynomial(algorithm='statesum')
sage: cmp(jonesrep, statesum)
\overline{O}
```
When we have thrown away unknots so that the trace closure of the braid is not necessarily the link itself, this is only true up to a power of the Jones polynomial of the unknot:

```
sage: B = BraidGroup(3)
sage: b = B([1])
sage: L = Link(b)sage: b.components_in_closure()
\mathfrak{D}sage: L.number_of_components()
1
sage: b.jones polynomial()
-sqrt(t) - 1/sqrt(t)sage: L.jones_polynomial(algorithm='statesum')
1
```
#### TESTS:

```
sage: L = Link([])
sage: L.jones_polynomial(algorithm='statesum')
1
```

```
sage: L.jones_polynomial(algorithm='other')
Traceback (most recent call last):
...
ValueError: bad value of algorithm
```
#### **number\_of\_components**()

Return the number of connected components of self.

OUTPUT: number of connected components

EXAMPLES:

```
sage: B = BraidGroup(4)
sage: L = Link(B([-1, 3, 1, 3]))
sage: L.number_of_components()
4
sage: B = BraidGroup(8)
sage: L = Link(B([-2, 4, 1, 6, 1, 4]))sage: L.number_of_components()
5
sage: L = Link(B([1, 2, 1, 2]))
sage: L.number_of_components()
1
sage: L = Link(B.one())
sage: L.number_of_components()
1
```
#### **orientation**()

Return the orientation of the crossings of the link diagram of self.

EXAMPLES:

```
sage: L = Link([[1, 4, 5, 2], [3, 5, 6, 7], [4, 8, 9, 6], [7, 9, 10, 11], [8, 1, 13, 10], [1
sage: L.orientation()
[-1, 1, -1, 1, -1, 1]sage: L = Link([[1, 7, 2, 6], [7, 3, 8, 2], [3, 11, 4, 10], [11, 5, 12, 4], [14, 5, 1, 6], |
sage: L.orientation()
[-1, -1, -1, -1, 1, -1, 1]sage: L = Link([[1, 2, 3, 3], [2, 4, 5, 5], [4, 1, 7, 7]])
sage: L.orientation()
[-1, -1, -1]
```
#### **oriented\_gauss\_code**()

Return the oriented Gauss code of self.

The oriented Gauss code has two parts:

1.the Gauss code

2.the orientation of each crossing

The following orientation was taken into consideration for construction of knots:

From the outgoing of the overcrossing if we move in the clockwise direction to reach the outgoing of the undercrossing then we label that crossing as  $-1$ .

From the outgoing of the overcrossing if we move in the anticlockwise direction to reach the outgoing of the undercrossing then we label that crossing as  $+1$ .

One more consideration we take in while constructing the orientation is the order of the orientation is same as the ordering of the crossings in the Gauss code.

<span id="page-24-0"></span>Note: Convention: under is denoted by  $-1$ , and over by  $+1$  in the crossing info.

EXAMPLES:

```
sage: L = Link([[1, 11, 2, 10], [6, 2, 7, 3], [3, 12, 4, 9], [9, 5, 10, 6], [8, 1, 5, 4], [1
sage: L.oriented_gauss_code()
[[-1, 2, -3, 5], [4, -2, 6, -5], [-4, 1, -6, 3]], [-1, 1, 1, -1, -1]]sage: L = Link([[1, 4, 2, 3], [6, 1, 3, 2], [7, 4, 8, 5], [5, 8, 6, 7]])
sage: L.oriented_gauss_code()
[ [[-1, 2], [-3, 4], [1, 3, -4, -2]], [-1, -1, 1, 1]]sage: B = BraidGroup(8)
sage: b = B([1, 1, 1, 1, 1])sage: L = Link(b)sage: L.oriented_gauss_code()
[[1, -2, 3, -4, 5, -1, 2, -3, 4, -5]], [1, 1, 1, 1, 1]]
```
TESTS:

```
\texttt{sage:} \ \mathbb{L} = \text{Link}(\lceil \rceil)sage: L.oriented_gauss_code()
[[], []]
sage: L = Link(BraidGroup(2).one())
sage: L.oriented_gauss_code()
[1], [1]
```
#### **pd\_code**()

Return the planar diagram code of self.

The planar diagram is returned in the following format.

We construct the crossing by starting with the entering component of the undercrossing, move in the clockwise direction and then generate the list. If the crossing is given by  $[a, b, c, d]$ , then we interpret this information as:

 $1.a$  is the entering component of the undercrossing;

2. $b$ ,  $d$  are the components of the overcrossing;

 $3.c$  is the leaving component of the undercrossing.

EXAMPLES:

```
sage: L = Link([[[1, -2, 3, -4, 2, -1, 4, -3]], [1, 1, -1, -1]])sage: L.pd_code()
[ [6, 1, 7, 2], [2, 5, 3, 6], [8, 4, 1, 3], [4, 8, 5, 7]]sage: B = BraidGroup(2)
sage: b = B([1, 1, 1, 1, 1])sage: L = Link(b)sage: L.pd_code()
[2, 1, 3, 4], [4, 3, 5, 6], [6, 5, 7, 8], [8, 7, 9, 10], [10, 9, 1, 2]]sage: L = Link([[[2, -1], [1, -2]], [1, 1]])sage: L.pd_code()
[[2, 3, 1, 4], [4, 1, 3, 2]]
sage: L = Link([[1, 2, 3, 3], [2, 4, 5, 5], [4, 1, 7, 7]])
sage: L.pd_code()
[1, 2, 3, 3], [2, 4, 5, 5], [4, 1, 7, 7]]
```
TESTS:

```
sage: L = Link([[], []])
sage: L.pd_code()
[]
sage: L = Link(BraidGroup(2).one())
sage: L.pd_code()
[]
```
**plot**(*gap=0.1*, *component\_gap=0.5*, *solver=None*, *\*\*kwargs*) Plot self.

INPUT:

 $\text{egap}$  – (default: 0.1) the size of the blank gap left for the crossings

•component\_gap – (default: 0.5) the gap between isolated components

•solver – the linear solver to use, see MixedIntegerLinearProgram.

The usual keywords for plots can be used here too.

EXAMPLES:

We construct the simplest version of the unknot:

```
sage: L = Link([[2, 1, 1, 2]])
sage: L.plot()
Graphics object consisting of ... graphics primitives
```
We construct a more interesting example of the unknot:

```
sage: L = Link([[2, 1, 4, 5], [3, 5, 6, 7], [4, 1, 9, 6], [9, 2, 3, 7]])
sage: L.plot()
```
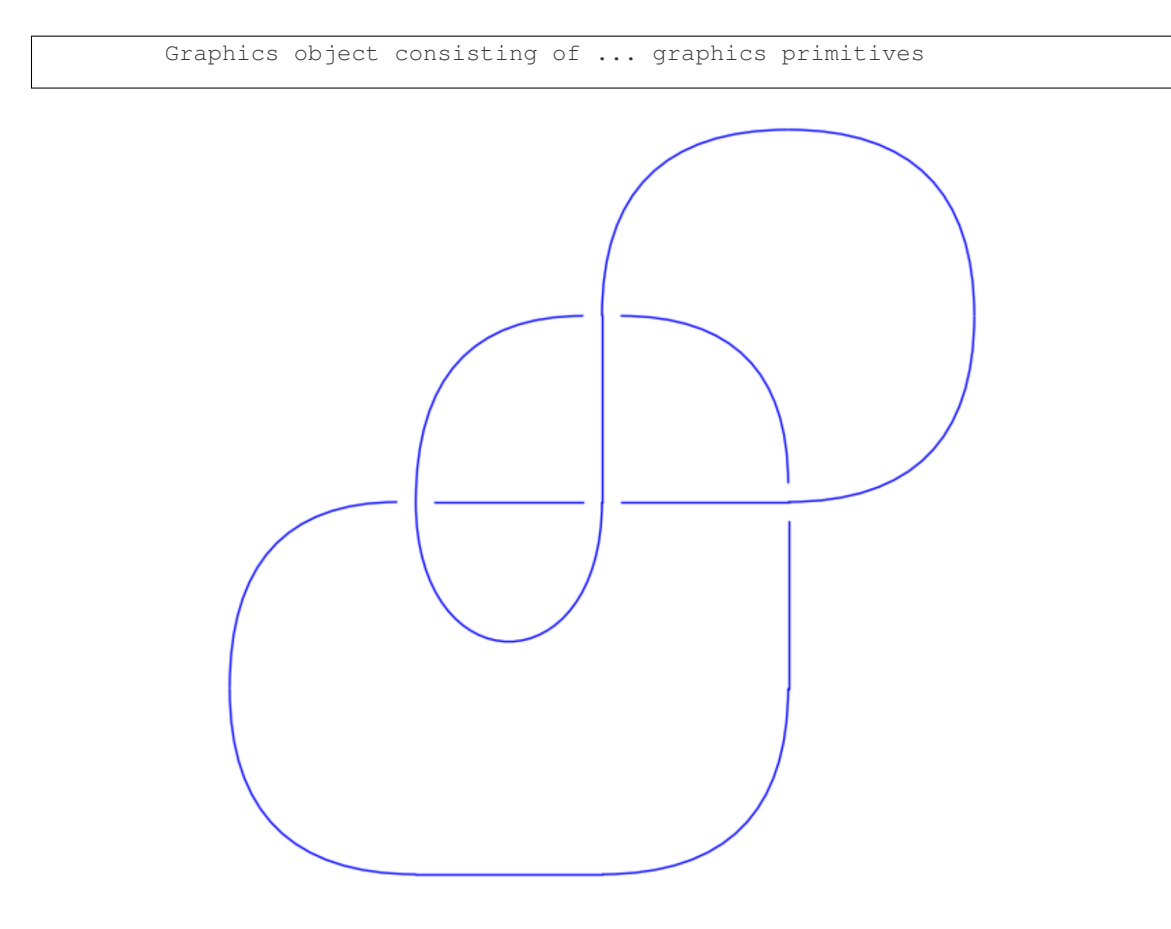

### The "monster" unknot:

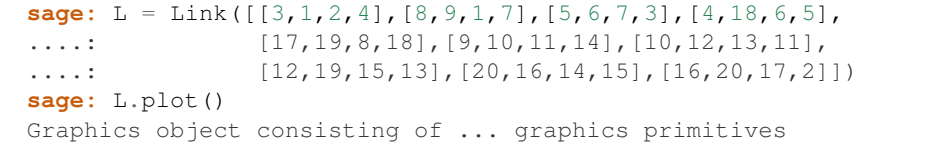

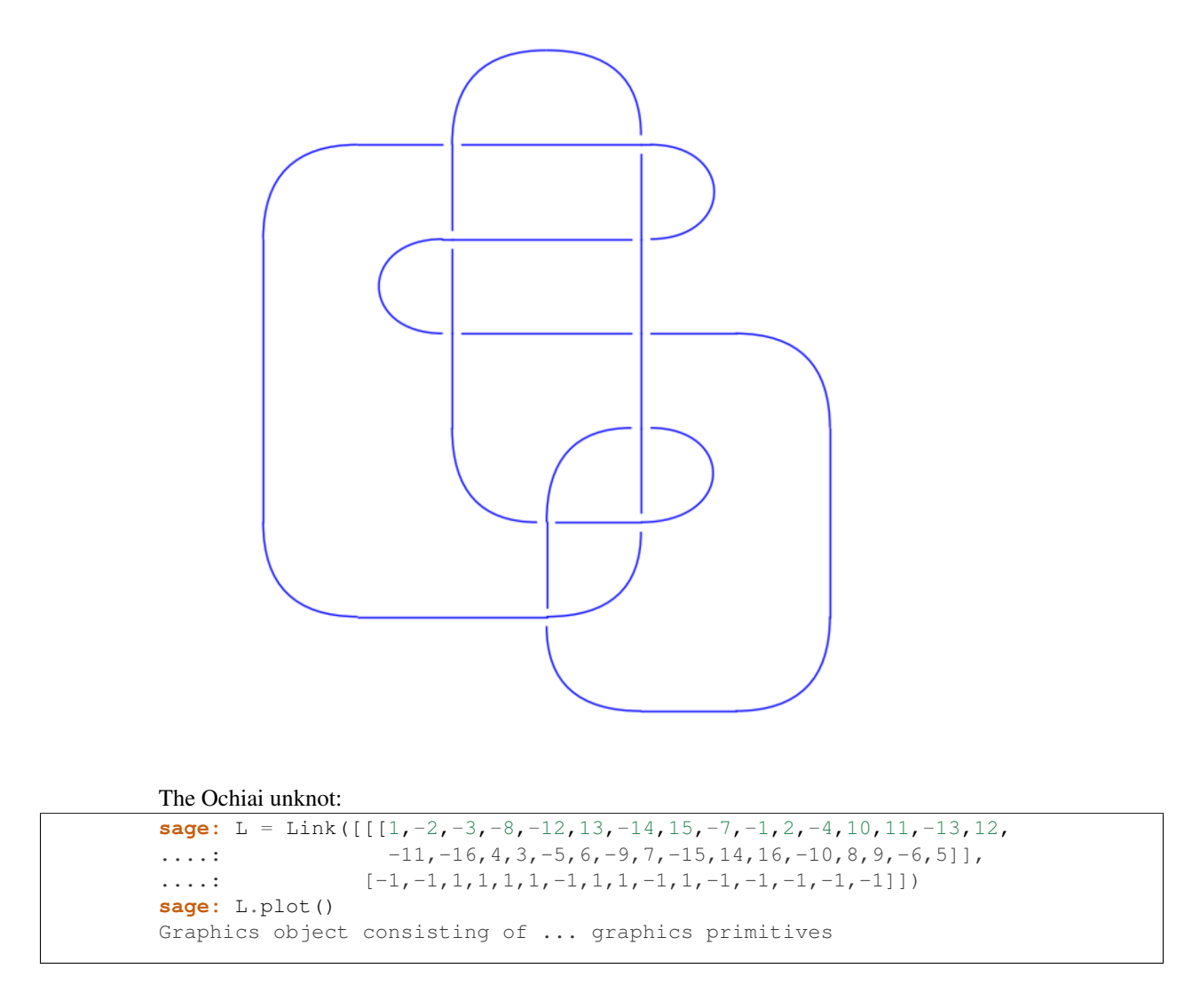

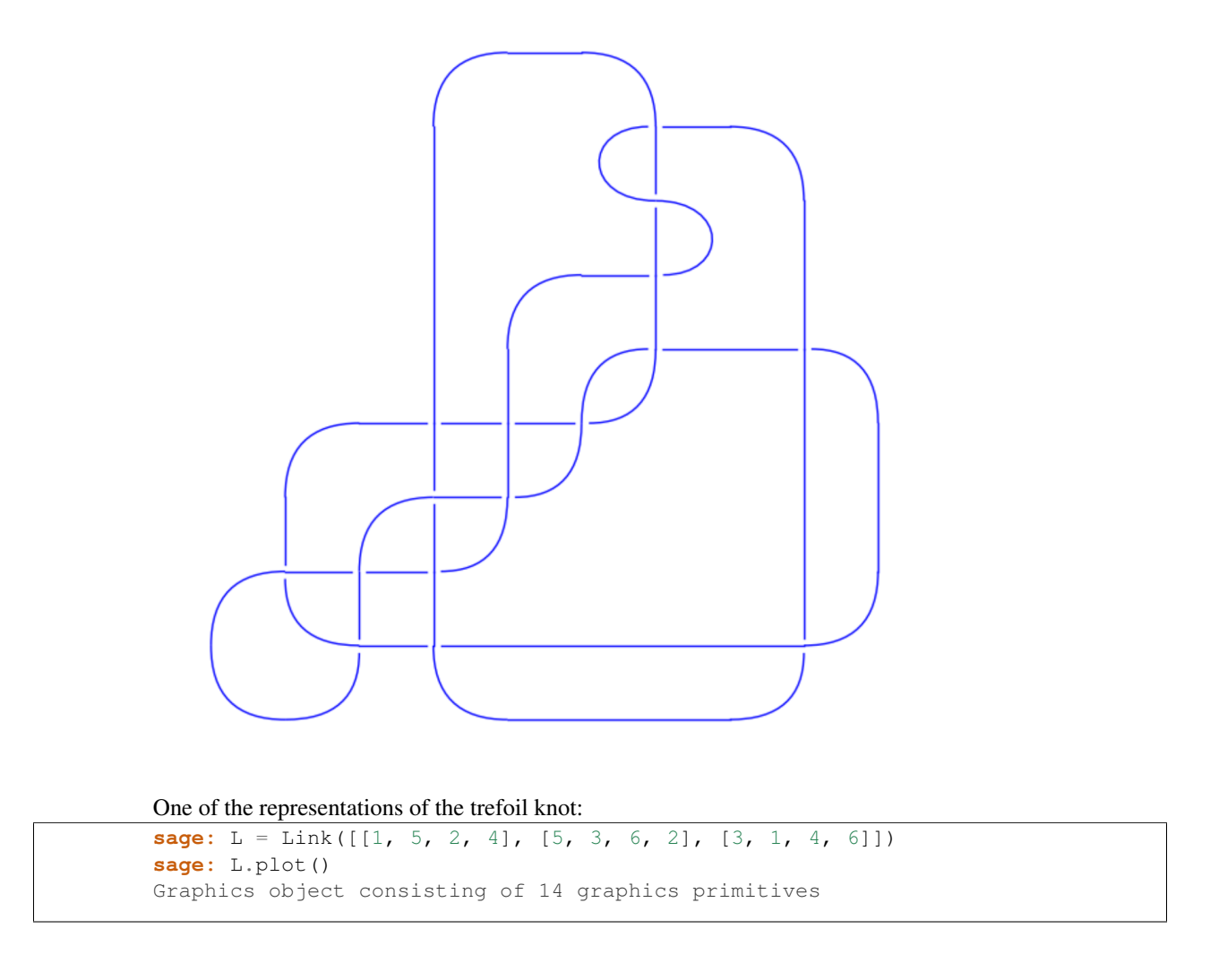

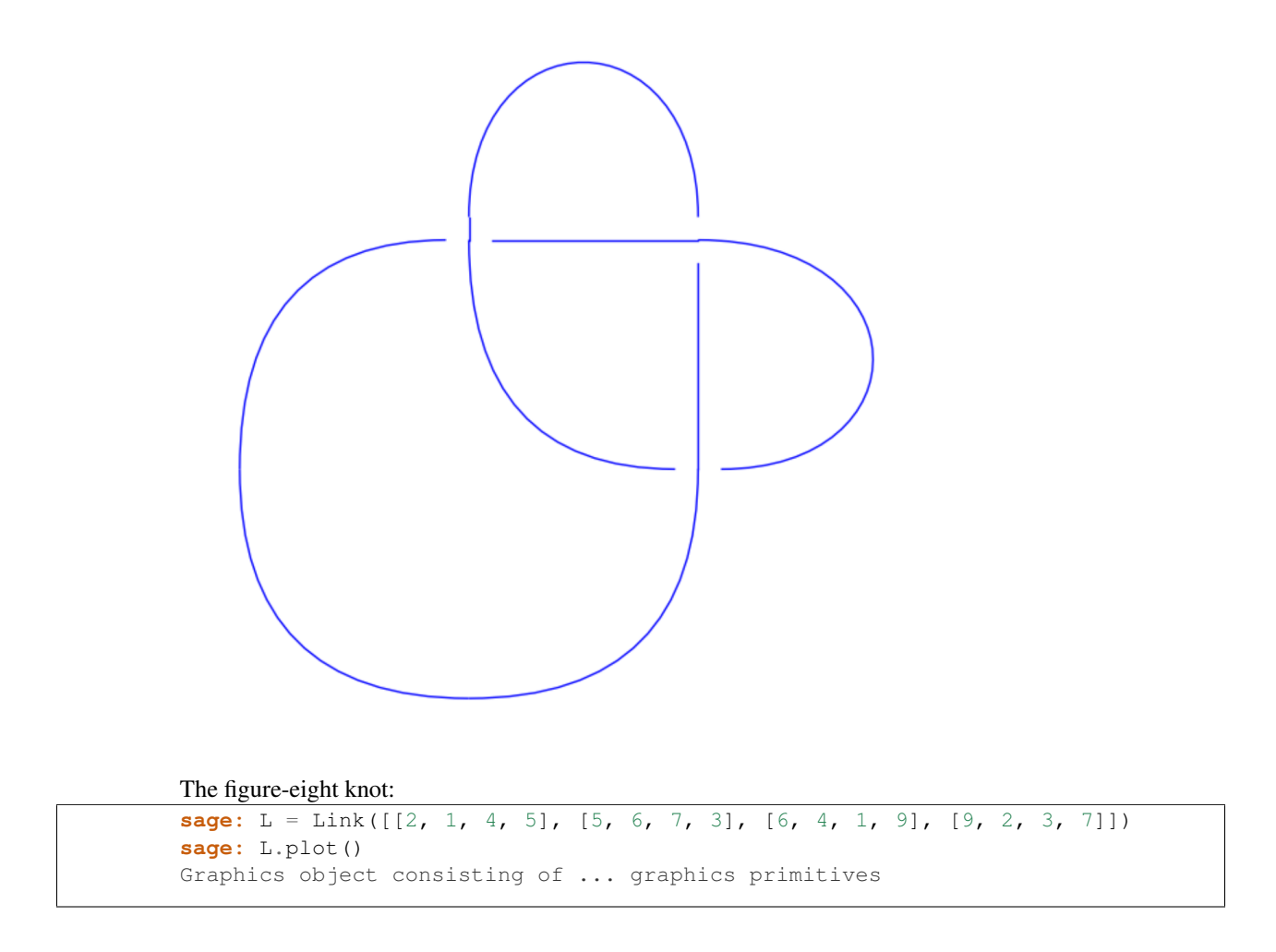

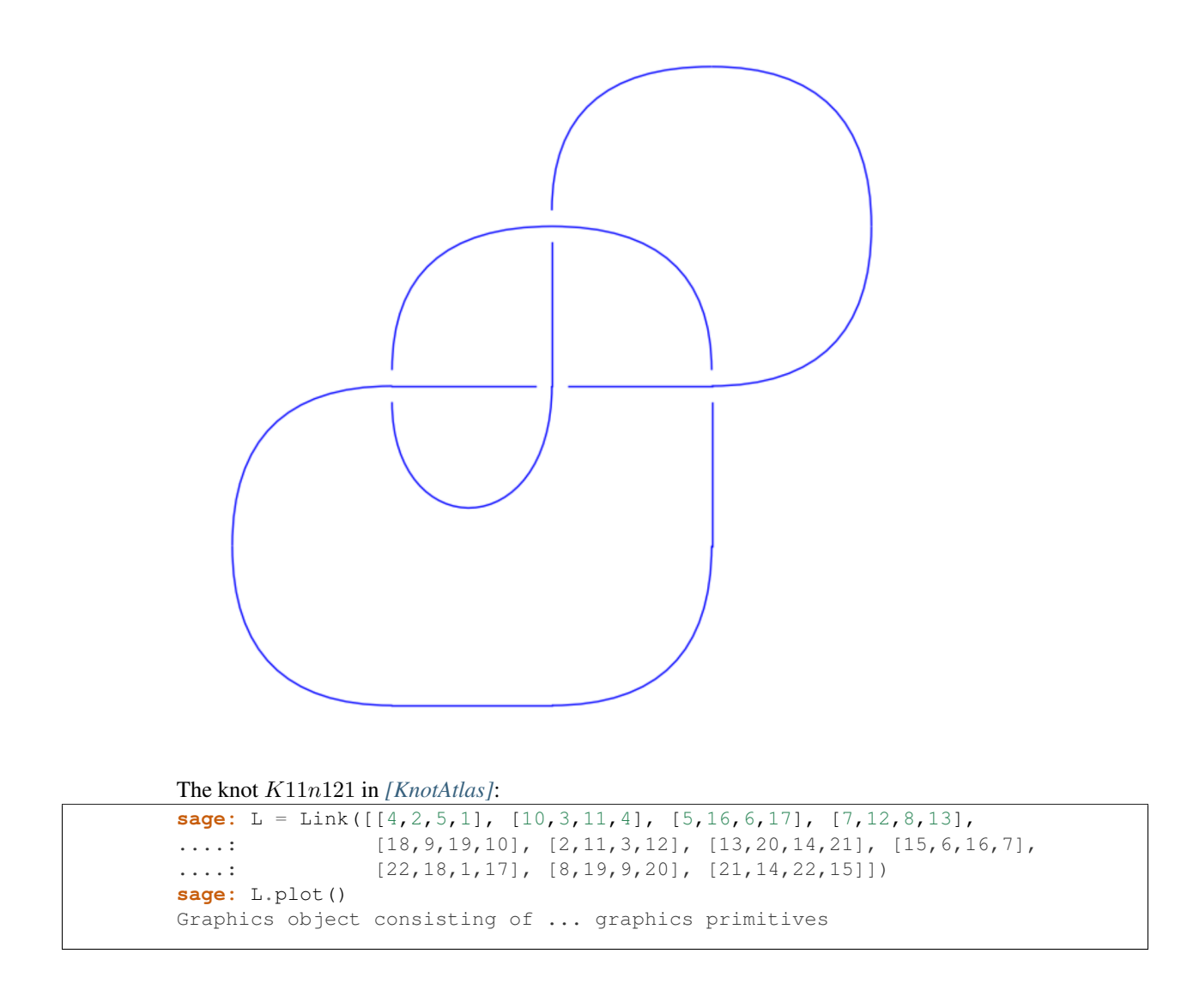

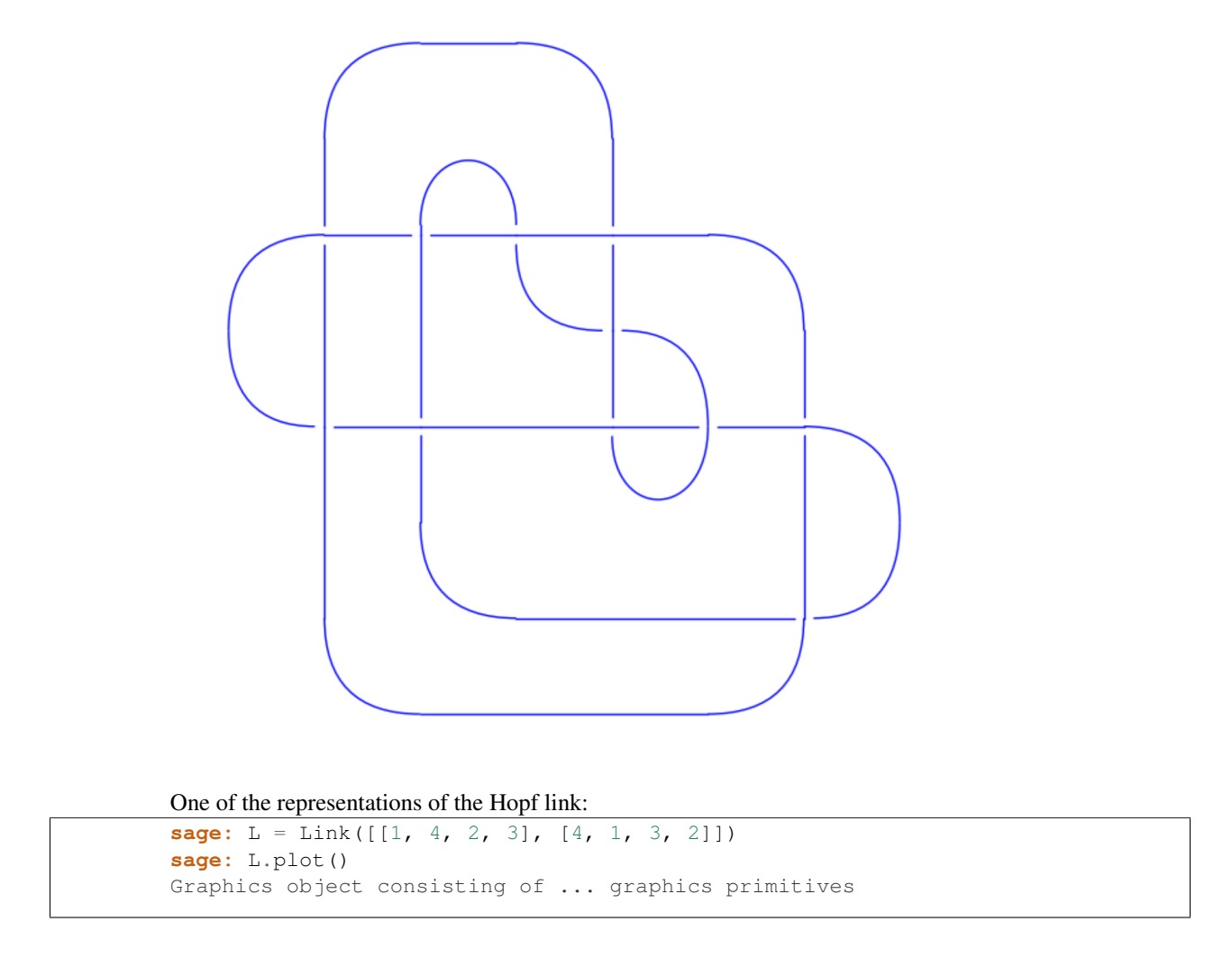

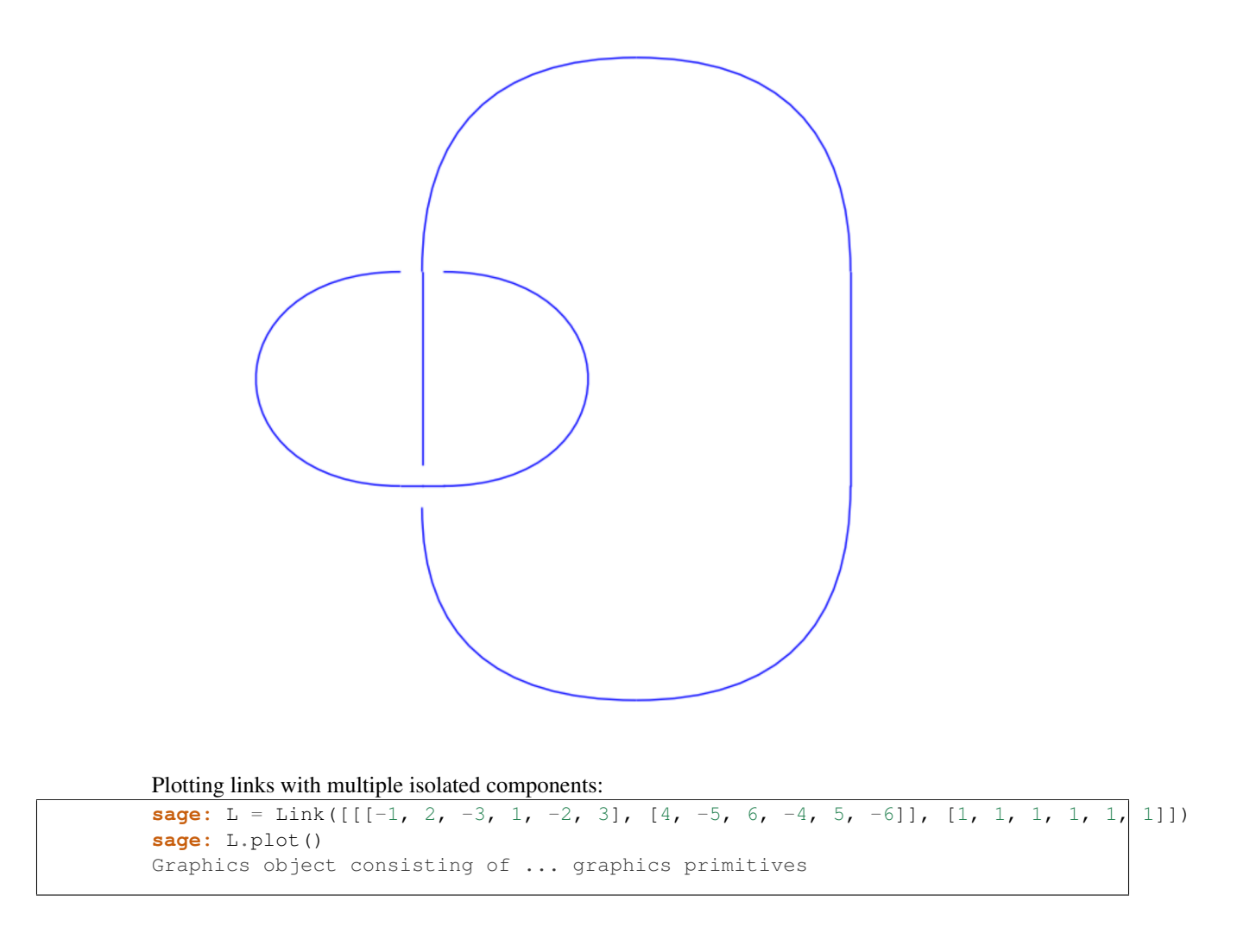

<span id="page-33-0"></span>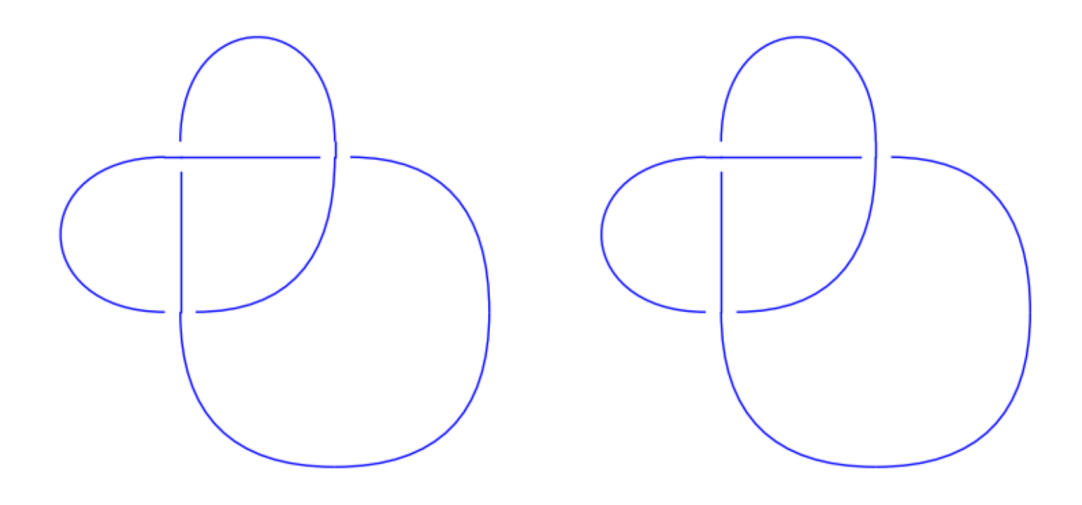

#### TESTS:

Check that [trac ticket #20315](http://trac.sagemath.org/20315) is fixed:

```
sage: L = Link([[2,1,4,5], [5,6,7,3], [6,4,1,9], [9,2,3,7]])
sage: L.plot(solver='GLPK')
Graphics object consisting of ... graphics primitives
sage: L.plot(solver='Coin') # optional - cbc
Graphics object consisting of ... graphics primitives
sage: L.plot(solver='CPLEX') # optional - CPLEX
Graphics object consisting of ... graphics primitives
sage: L.plot(solver='Gurobi') # optional - Gurobi
Graphics object consisting of ... graphics primitives
```
#### **regions**()

Return the regions from the link diagram of self.

Regions are obtained always turning left at each crossing.

Then the regions are represented as a list with the segments that form its boundary, with a sign depending on the orientation of the segment as part of the boundary.

EXAMPLES:

```
sage: L = Link([ [[-1, +2, -3, 4, +5, +1, -2, +6, +7, 3, -4, -7, -6, -5]], [-1, -1, -1, -1, 1, -1]sage: L.regions()
\lbrack \lbrack \lbrack, \lbrack, \lbrack, \lbrack, \lbrack, \lbrack, \lbrack, \lbrack, \lbrack, \lbrack, \lbrack, \lbrack, \lbrack, \lbrack, \lbrack, \lbrack, \lbrack, \lbrack, \lbrack, \lbrack, \lbrack, \lbrack, \lbrack, \lbrack, \lbrack, \lbrack,
sage: L = Link([ [[1, -2, 3, -4, 2, -1, 4, -3]], [1, 1, -1, -1]])sage: L.regions()
[1, 7, -4], [2, -5, -7], [3, -8, 5], [4, 8], [6, -1, -3], [-2, -6]sage: L = Link([ [[-1, +2, 3, -4, 5, -6, 7, 8, -2, -5, +6, +1, -8, -3, 4, -7]],[-1, -1, -1, -1]
```

```
sage: L.regions()
[1, 13, -8], [2, -9, -13], [3, -14, 9], [4, 16, 8, 14], [5, 11, 7, -16], [6, -11], [10, -5,sage: B = BraidGroup(2)
sage: L = Link(B([-1, -1, -1]))sage: L.regions()
[1, 3, 5], [2, -1], [4, -3], [6, -5], [-2, -6, -4]sage: L = Link([1, -2, 3, -4], [-1, 5, -3, 2, -5, 4], [-1, 1, 1, -1, -1]])
sage: L.regions()
[1, -5], [2, -8, 4, 5], [3, 8], [6, -9, -2], [7, -3, 9], [10, -4, -7], [-10, -6, -1]sage: L = Link([[1, 2, 3, 3], [2, 5, 4, 4], [5, 7, 6, 6], [7, 1, 8, 8]])
sage: L.regions()
[-3], [-4], [-6], [-8], [1, 2, 5, 7], [-2, 3, -1, 8, -7, 6, -5, 4]]
```
Note: The link diagram is assumed to have only one completely isolated component. This is because otherwise some regions would have disconnected boundary.

TESTS:

```
sage: B = BraidGroup(6)
sage: L = Link(B([1, 3, 5]))
sage: L.regions()
Traceback (most recent call last):
...
NotImplementedError: can only have one isolated component
```
#### **seifert\_circles**()

Return the Seifert circles from the link diagram of self.

Seifert circles are the circles obtained by smoothing all crossings respecting the orientation of the segments.

Each Seifert circle is represented as a list of the segments that form it.

EXAMPLES:

```
sage: L = Link([ [[1, -2, 3, -4, 2, -1, 4, -3]], [1, 1, -1, -1]])sage: L.seifert_circles()
[1, 7, 5, 3], [2, 6], [4, 8]sage: L = Link([[[-1, 2, 3, -4, 5, -6, 7, 8, -2, -5, 6, 1, -8, -3, 4, -7]], [-1, -1, -1, -1,
sage: L.seifert_circles()
[[1, 13, 9, 3, 15, 5, 11, 7], [2, 10, 6, 12], [4, 16, 8, 14]]
sage: L = Link([[[-1, 2, -3, 4, 5, 1, -2, 6, 7, 3, -4, -7, -6,-5]], [-1, -1, -1, -1, 1, -1,
sage: L.seifert_circles()
\lceil (1, 7, 3, 11, 5], \lceil 2, 8, 14, 6], \lceil 4, 12, 10], \lceil 9, 13]]
sage: L = Link([1, 7, 2, 6], [7, 3, 8, 2], [3, 11, 4, 10], [11, 5, 12, 4], [14, 5, 1, 6], [16, 17, 10]sage: L.seifert_circles()
[1, 7, 3, 11, 5], [2, 8, 14, 6], [4, 12, 10], [9, 13]]sage: L = Link([ [[-1, 2, -3, 5], [4, -2, 6, -5], [-4, 1, -6, 3]], [-1, 1, 1, 1, -1, -1]])sage: L.seifert_circles()
[1, 11, 8], [2, 7, 12, 4, 5, 10], [3, 9, 6]sage: B = BraidGroup(2)
sage: L = Link(B([1, 1, 1]))sage: L.seifert_circles()
[1, 3, 5], [2, 4, 6]
```
**seifert\_matrix**()

Return the Seifert matrix associated with self.

ALGORITHM:

<span id="page-35-0"></span>This is the algorithm presented in Section 3.3 of *[\[Collins13\]](#page-38-2)*.

OUTPUT:

The intersection matrix of a (not necessarily minimal) Seifert surface.

EXAMPLES:

```
sage: B = BraidGroup(4)
sage: L = Link(B([-1, 3, 1, 3]))sage: L.seifert_matrix()
[ 0 0]
[0 -1]sage: B = BraidGroup(8)
sage: L = Link(B([-1, 3, 1, 5, 1, 7, 1, 6]))sage: L.seifert_matrix()
[ 0 0 0]
[\begin{array}{ccc}1&-1&0\end{array}][ 0 1 -1]sage: L = Link(B([-2, 4, 1, 6, 1, 4]))sage: L.seifert_matrix()
[-1 \ 0][ 0 -1]
```
#### **signature**()

Return the signature of self.

EXAMPLES:

```
sage: B = BraidGroup(4)
sage: L = Link(B([-1, 3, 1, 3]))sage: L.signature()
-1
sage: B = BraidGroup(8)
sage: L = Link(B([-2, 4, 1, 6, 1, 4]))sage: L.signature()
-2
sage: L = Link(B([1, 2, 1, 2]))sage: L.signature()
-2
```
### **writhe**()

Return the writhe of self.

EXAMPLES:

```
sage: L = Link([[1, -2, 3, -4, 2, -1, 4, -3]], [1, 1, -1, -1]])sage: L.writhe()
\bigcapsage: L = Link([[[-1, 2, -3, 4, 5, 1, -2, 6, 7, 3, -4, -7, -6,-5]],
....: [-1, -1, -1, -1, 1, -1, -1, 1]]sage: L.writhe()
-3
sage: L = Link([ [[-1, 2, 3, -4, 5, -6, 7, 8, -2, -5, 6, 1, -8, -3, 4, -7]],
....: [-1, -1, -1, -1, 1, 1, -1, -1, 1]]sage: L.writhe()
-2
```
### **CHAPTER**

# **THREE**

# **INDICES AND TABLES**

- <span id="page-36-0"></span>• Index
- Module Index
- Search Page

### BIBLIOGRAPHY

<span id="page-38-2"></span><span id="page-38-0"></span>[Collins13] Julia Collins. *An algorithm for computing the Seifert matrix of a link from a braid representation*. (2013). <http://www.maths.ed.ac.uk/~jcollins/SeifertMatrix/SeifertMatrix.pdf>

<span id="page-38-1"></span>[KnotAtlas] The Knot atlas. [http://katlas.org/wiki/Main\\_Page](http://katlas.org/wiki/Main_Page)

PYTHON MODULE INDEX

k

sage.knots.knot, [1](#page-4-1) sage.knots.link, [5](#page-8-2)

INDEX

# A

alexander\_polynomial() (sage.knots.link.Link method), [14](#page-17-0) arf\_invariant() (sage.knots.knot.Knot method), [2](#page-5-0)

# B

braid() (sage.knots.link.Link method), [15](#page-18-0)

# D

determinant() (sage.knots.link.Link method), [15](#page-18-0) dowker\_notation() (sage.knots.link.Link method), [15](#page-18-0) dt\_code() (sage.knots.knot.Knot method), [3](#page-6-0)

# G

gauss\_code() (sage.knots.link.Link method), [16](#page-19-0) genus() (sage.knots.link.Link method), [16](#page-19-0)

## I

is\_alternating() (sage.knots.link.Link method), [17](#page-20-0) is\_knot() (sage.knots.link.Link method), [17](#page-20-0)

# J

jones\_polynomial() (sage.knots.link.Link method), [17](#page-20-0)

# K

Knot (class in sage.knots.knot), [1](#page-4-2)

## L

Link (class in sage.knots.link), [5](#page-8-3)

## N

number\_of\_components() (sage.knots.link.Link method), [20](#page-23-0)

# O

orientation() (sage.knots.link.Link method), [20](#page-23-0) oriented\_gauss\_code() (sage.knots.link.Link method), [20](#page-23-0)

# P

pd\_code() (sage.knots.link.Link method), [21](#page-24-0) plot() (sage.knots.link.Link method), [22](#page-25-0)

# R

regions() (sage.knots.link.Link method), [30](#page-33-0)

# S

sage.knots.knot (module), [1](#page-4-2) sage.knots.link (module), [5](#page-8-3) seifert\_circles() (sage.knots.link.Link method), [31](#page-34-0) seifert\_matrix() (sage.knots.link.Link method), [31](#page-34-0) signature() (sage.knots.link.Link method), [32](#page-35-0)

## W

writhe() (sage.knots.link.Link method), [32](#page-35-0)